Bastian Löher March 2017

TU Darmstadt

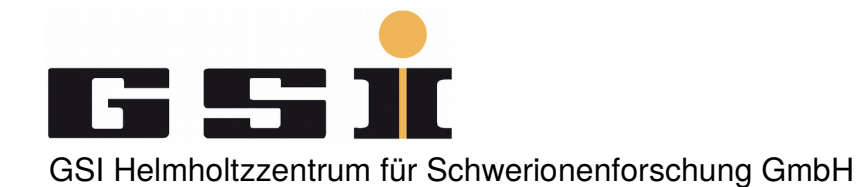

#### overview

- Introduction to ucesb
- Spec file and mapping for PTOF detector
- Generating external client header file
- Using root\_writer / struct\_writer
- The R3BUcesbSource class
- Generic R3BReader class
- Specific R3BPtofReader class
- Writing a macro to test this

# overview (if there is time)

- Reader class for event header information, i.e. TPAT, Event number, Timestamp, … (right now: R3BUnpackReader)
- Troubleshooting

# data flow

• Data flow with ucesb

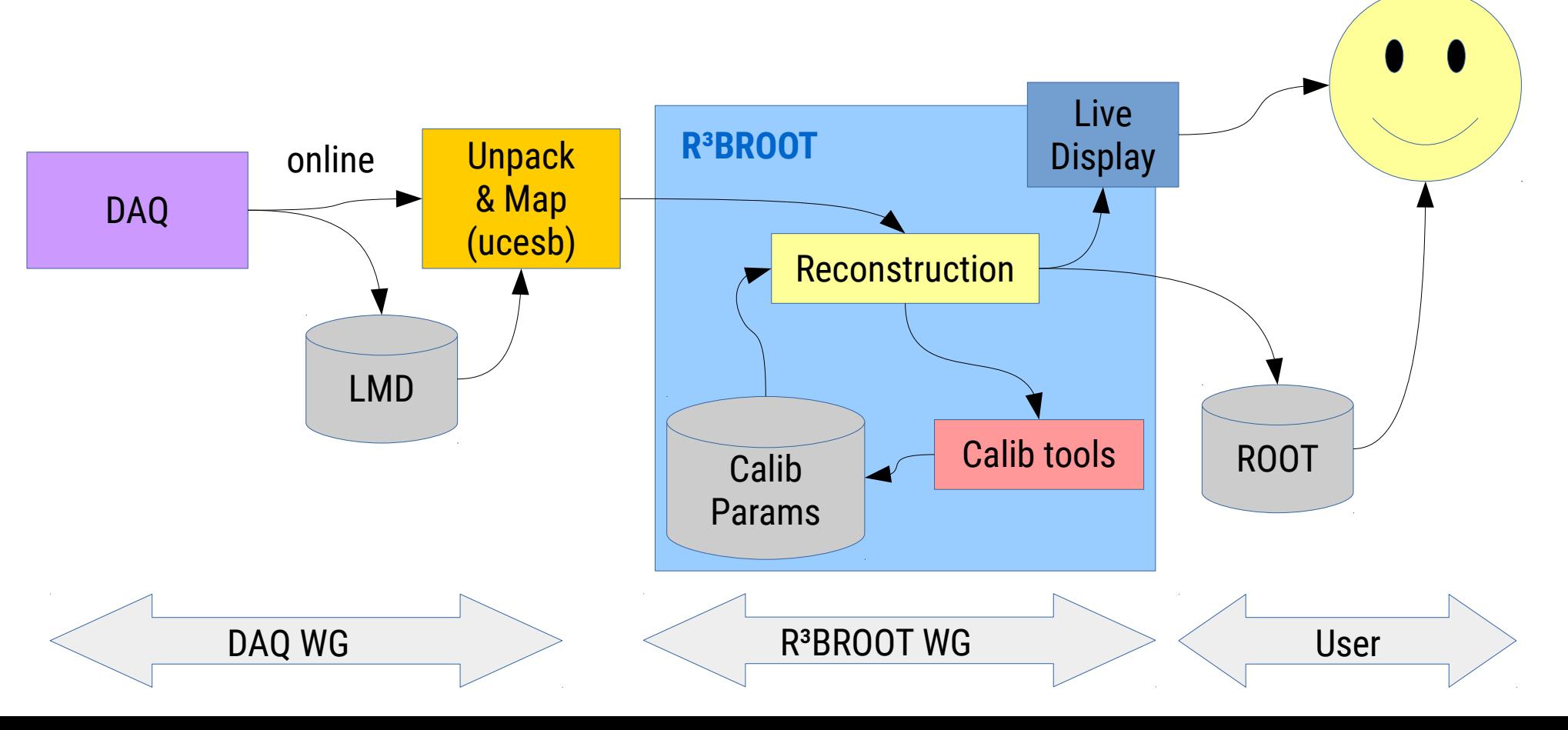

#### ucesb overview

- Internal data flow
- Use input, unpacking and mapping stages
- Write output to file or via network

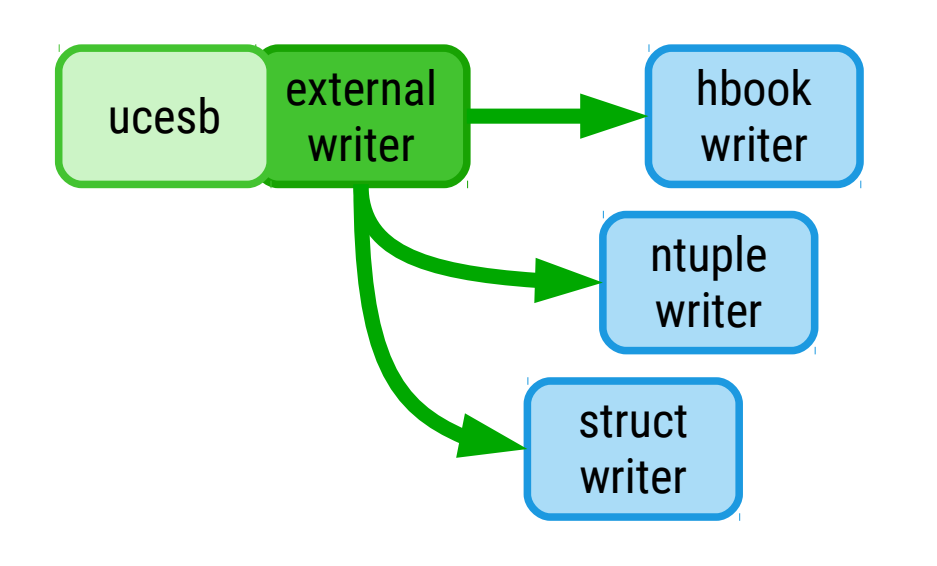

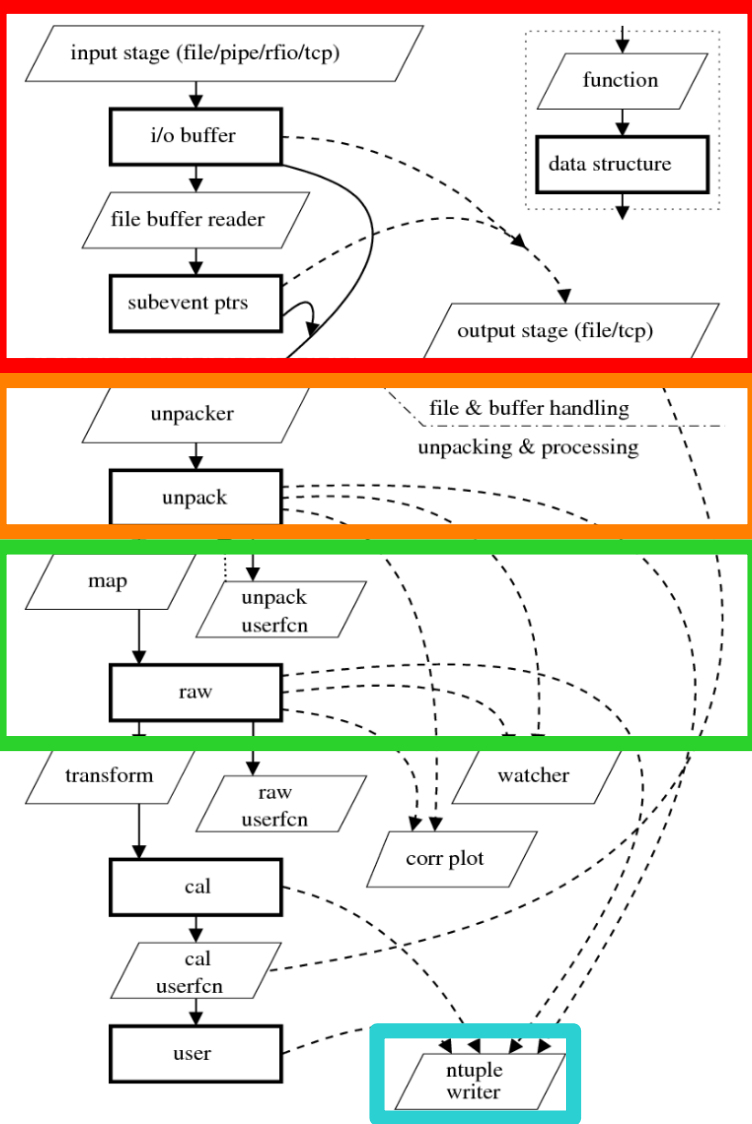

#### R3BROOT + ucesb

• Data flow

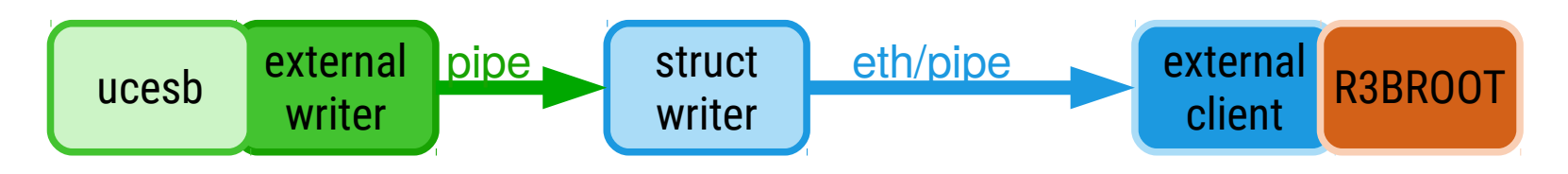

- Three steps:
	- Configure ucesb to unpack and map data
	- Configure external client to read ucesb output
	- Configure R3BRoot to use mapped data

## PTOF detector

- Two plane scintillation bar detector with 6 bars in each plane
- Each bar is read out with a PMT on each end
- PMT signals are picked up by TAMEX frontend cards, and record the times of leading and trailing edges of each pulse
- Times are composed of a , coarse time' from an internal clock signal and a fine time' from an FPGA delay-line TDC

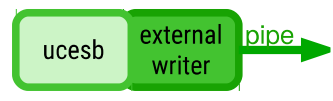

#### Questions?

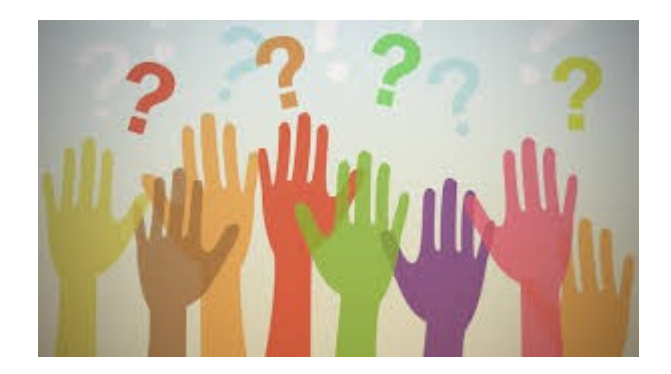

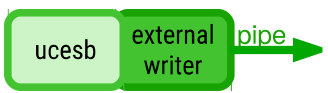

# Hands-On 1

- Goal: Getting the unpacker ready for use with R3BROOT
- Necessary steps:
	- Update ucesb
	- Check out upexps (experiment specific unpackers)
	- Look at ucesb spec files, raw data and channel mapping
	- Unpack to a ROOT file

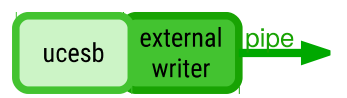

## ucesb preparation

• Clone ucesb repository:

git clone http://fy.chalmers.se/~f96hajo/ucesb/ucesb.git

• OR: Update , ucesb' to latest revision:

cd ucesb git update

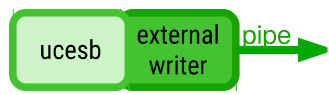

## ucesb preparation

• Check out ,upexps' to workshop branch:

git clone lx-pool.gsi.de:/u/bloeher/git/upexps -b for\_r3broot\_workshop mv for\_r3broot\_workshop upexps

• OR: Fetch into existing upexps repository

cd upexps git remote add bloeher land@lx-pool.gsi.de:/u/bloeher/git/upexps git fetch bloeher git checkout -b workshop bloeher/for\_r3broot\_workshop

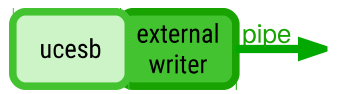

### ucesb preparation

• Make jun16/jun16\_ptof unpacker

cd upexps/jun16 make -j8 jun16\_ptof

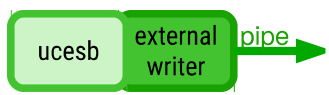

## ucesb help

- Display help output of ucesb:
- ./jun16\_ptof
- For some specific options, more help exists:

./jun16\_ptof --ntuple=help ./jun16\_ptof --output=help ./jun16\_ptof --server=help

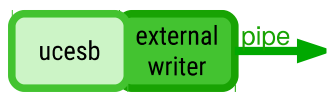

- Spec file (specification of data structure)
	- PTOF detector uses TAMEX readout electronics  $\rightarrow$  need to use gsi\_tamex.spec file for unpacking
- jun16.spec (main specification file)

```
EVENT {
      tofd_tamex = tofd_tamex_subev(…);
    ...
   }
  SUBEVENT(tofd_tamex_subev) {
     tamex_1 = TAMEX3_SFP(sfp=2, card=0);tamex_2 = TAMEX3_SFP(sfp=2, card=1); ...
   }external pipe,
ucesb
    writer
```
- Spec file (specification of data structure)
	- PTOF detector uses TAMEX readout electronics  $\rightarrow$  need to use gsi\_tamex.spec file for unpacking
- jun16.spec (main specification file)

external pipe.

writer

ucesb

```
EVENT {
   tofd_tamex = tofd_tamex_subev(…);
 ...
}
SUBEVENT(tofd_tamex_subev) {
  tamex_1 = TAMEX3_SFP(sfp=2, card=0);tamex_2 = TAMEX3_SFP(sfp=2, card=1); ...
}
                                          NOTE:
                                          We are in fact using
                                          data collected with
                                          TOFD detector!
                                          PTOF does not exist yet
                                          and will have similar
                                          readout.
```
- LMD Subevents are matched based on 3 numbers
	- type, subtype, and control

ucesb

write

– these are defined in the DAQ during data taking

```
EVENT {
   tofd_tamex = tofd_tamex_subev(type=102,subtype=10200,control=4);
}external
    pipe,
```
• Check the raw data structure with ucesb

./jun16\_ptof --print --max-events=1 file.lmd | less

• Print the raw data with ucesh

./jun16\_ptof --print --data --max-events=1 file.lmd | less

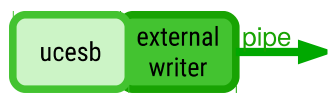

• Mapping file (jun16/mapping\_ptof.hh)

```
// For each bar
SIGNAL(PTOF_P1T1_TFL1, tofd_tamex.tamex_3.time_fine[1], DATA12);
SIGNAL(PTOF_P1T1_TFT1, tofd_tamex.tamex_3.time_fine[2], DATA12);
SIGNAL(PTOF_P1T2_TFL1, tofd_tamex.tamex_3.time_fine[3], DATA12);
SIGNAL(PTOF_P1T2_TFT1, tofd_tamex.tamex_3.time_fine[4], DATA12);
```

```
// + coarse times...
```
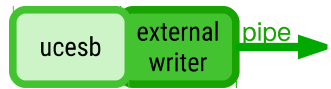

• Mapping file (jun16/mapping\_ptof.hh)

```
// For each bar
SIGNAL(PTOF_P1T1_TFL1, tofd_tamex.tamex
SIGNAL(PTOF_P1T1_TFT1, tofd_tamex.tamex
SIGNAL(PTOF_P1T2_TFL1, tofd_tamex.tamex
SIGNAL(PTOF_P1T2_TFT1, tofd_tamex.tamex
```
Your turn! Implement mapping for plane 2 and the coarse times for PTOF!

// + coarse times...

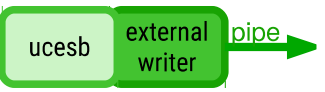

• Signal (branch) naming

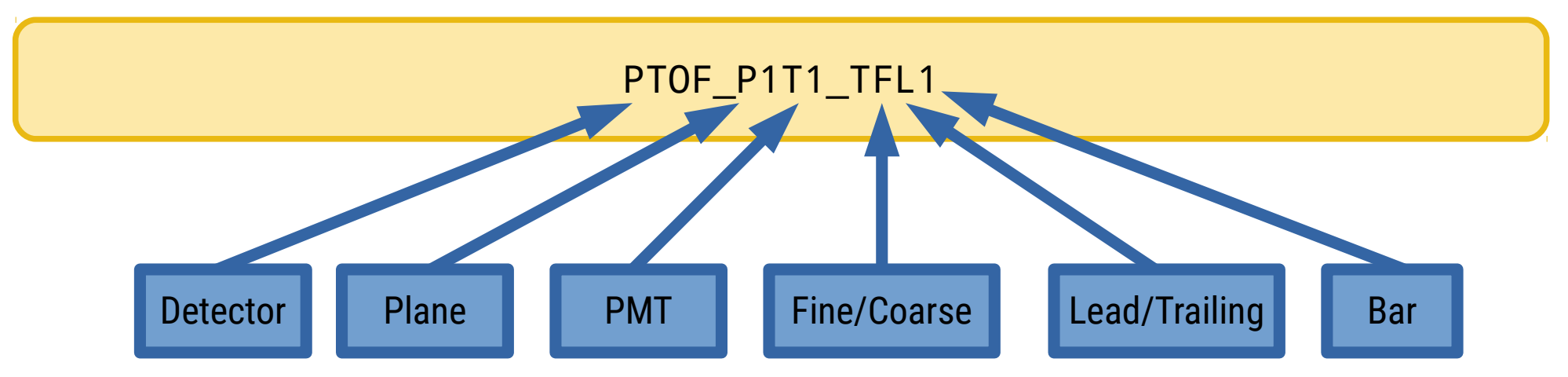

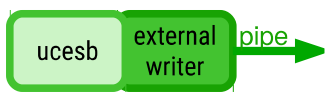

• Defining zero suppression + multi-hit

```
// Put all bars into a zero-suppressed array
SIGNAL(ZERO SUPPRESS MULTI(32): PTOF P1T1 TFL1);
SIGNAL(ZERO SUPPRESS MULTI(32): PTOF P1T1 TFT1);
SIGNAL(ZERO_SUPPRESS_MULTI(32): PTOF P1T1 TCL1);
SIGNAL(ZERO SUPPRESS MULTI(32): PTOF P1T1 TCT1);
```
Always recompile unpacker after changing mapping or spec files!

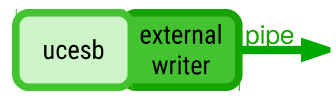

...

• Defining zero suppression + multi-hit

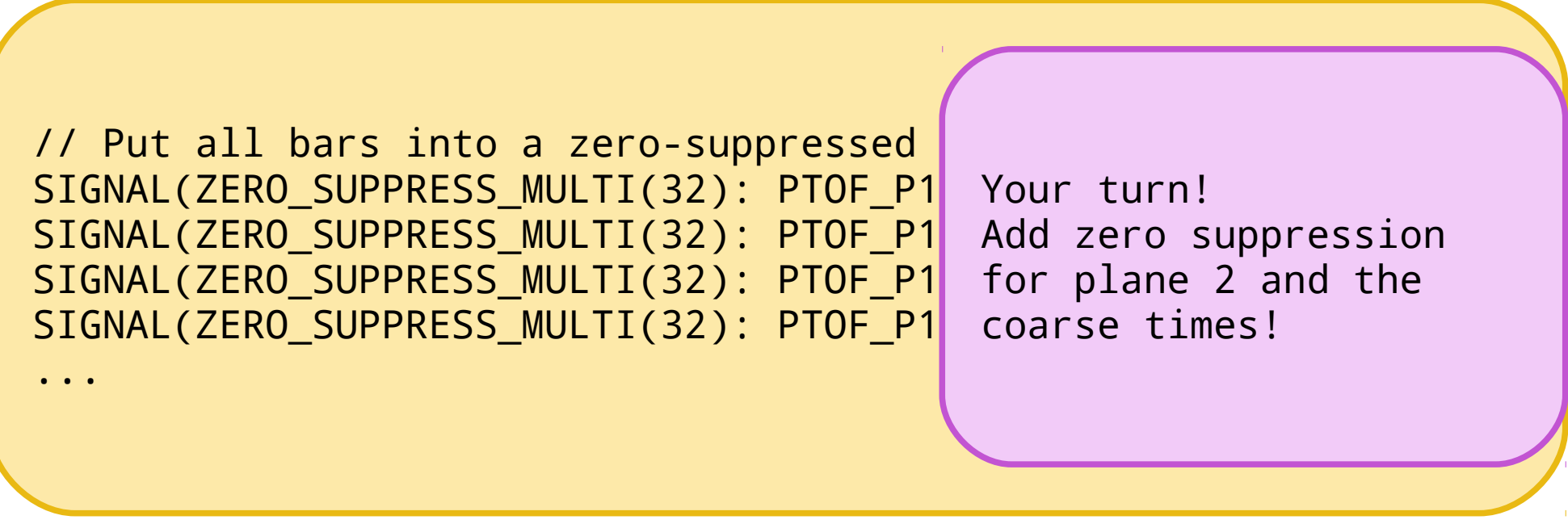

Always recompile unpacker after changing mapping or spec files!

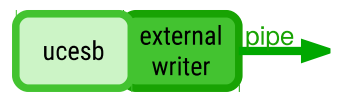

• Checking, what is mapped:

./jun16\_ptof --show-members

• Only, what is shown here, will end up in the root file!

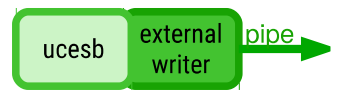

• ROOT branch names (ZERO\_SUPPRESS\_MULTI)

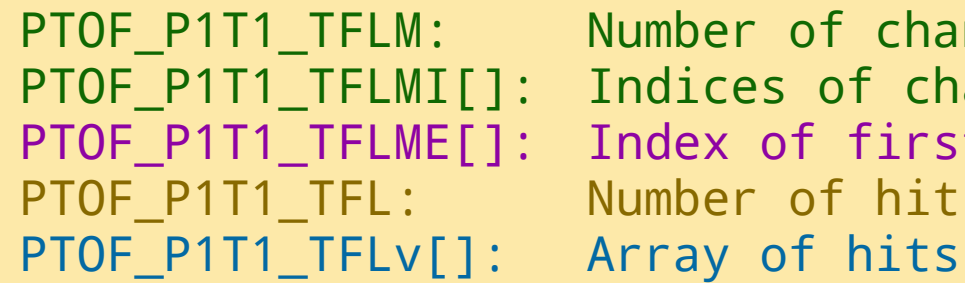

PTOF P1T1 TFLM: Number of channels with hits PTOF P1T1\_TFLMI[]: Indices of channels with hits PTOF P1T1 TFLME[]: Index of first hit of next channel PTOF P1T1\_TFL: Number of hits in the array

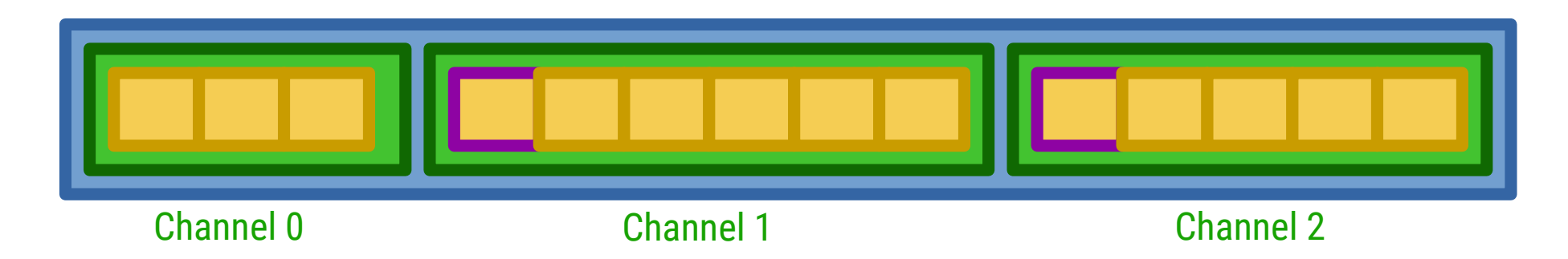

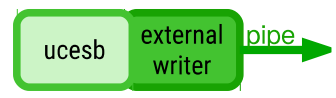

• Unpack to a ROOT file

./jun16\_ptof input\_file.lmd --ntuple=RAW,output.root

• Input files (jun16, run160 – run169):

/d/land2/bloeher/nyx\_cache/jun2016/run\*.lmd

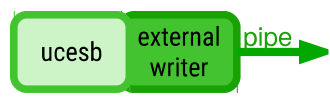

#### Questions?

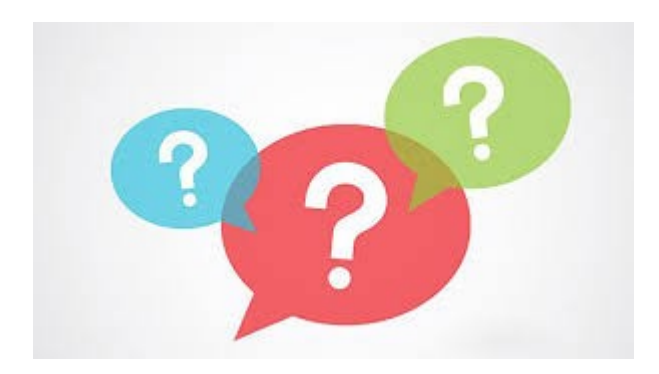

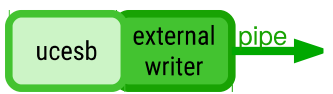

• Ucesb output paths:

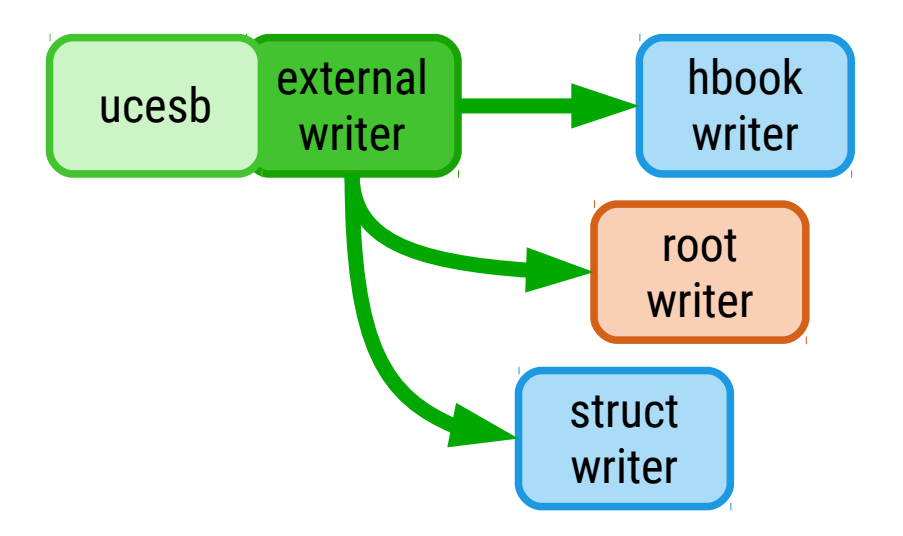

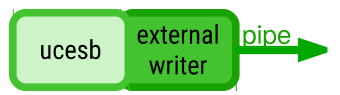

• Ucesb output paths:

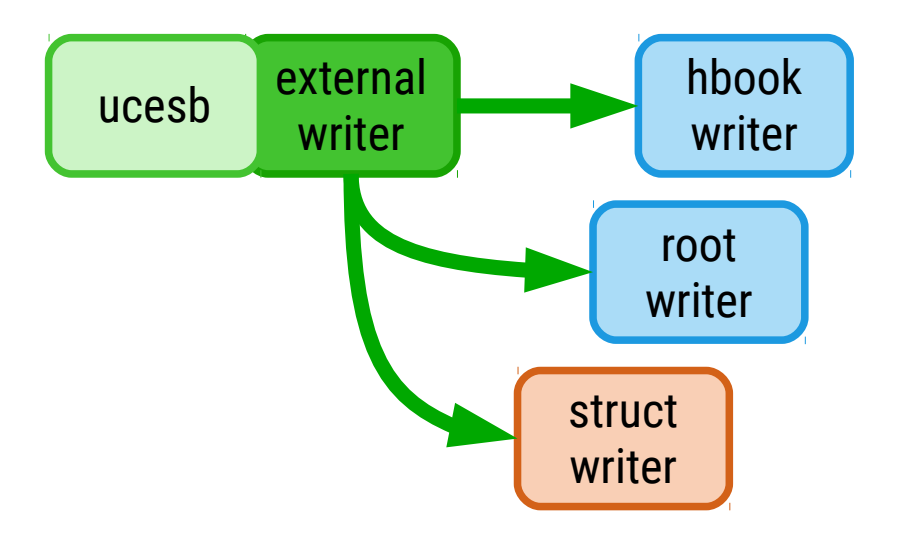

see also: http://fy.chalmers.se/~f96hajo/shows/htj\_may2015\_struct\_writer.pdf

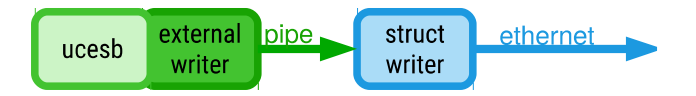

• Ucesb struct\_writer output:

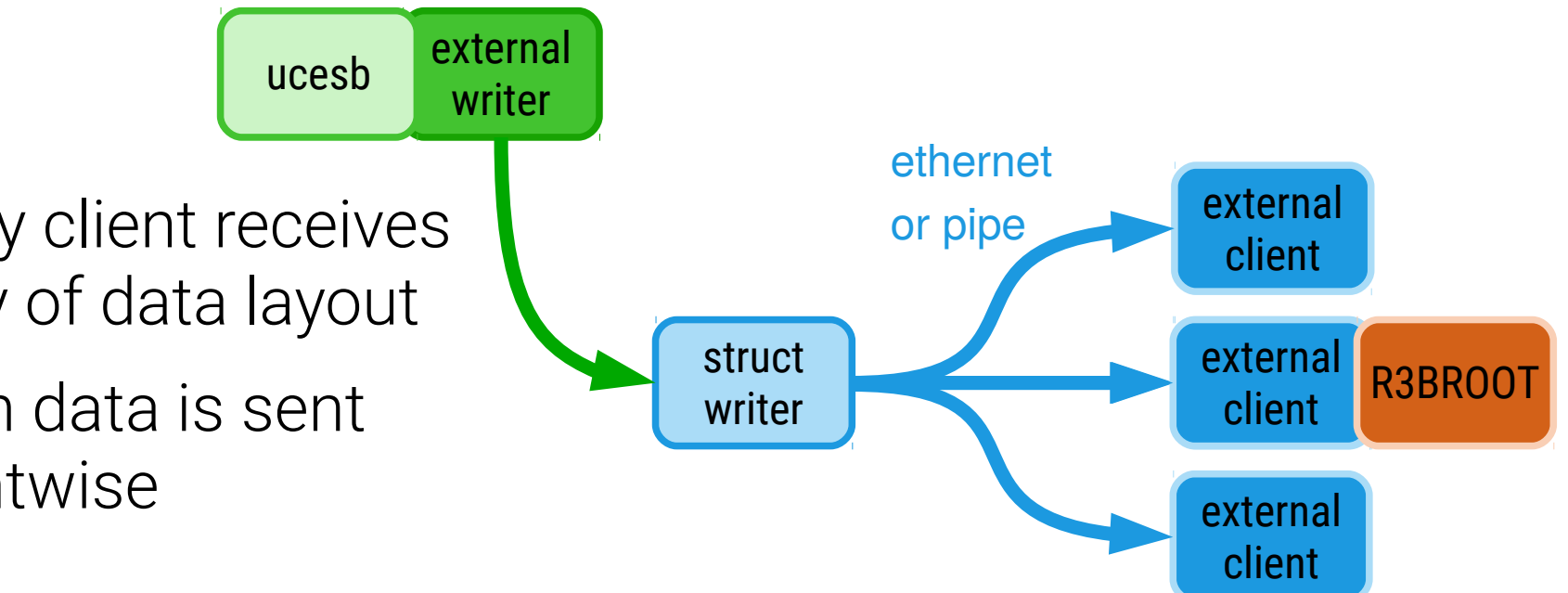

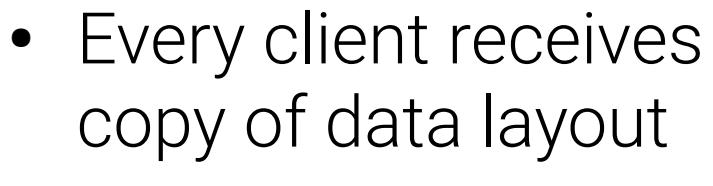

• Then data is sent eventwise

struct

writer

ethernet

external pipe,

writer

ucesb

• Unpack to a struct\_writer data stream and pipe to an external client

./jun16\_ptof input\_file.lmd --ntuple=RAW,STRUCT,- | ext\_client

• external client needs to know about incoming data structure items  $\rightarrow$  C header file generated from ucesb

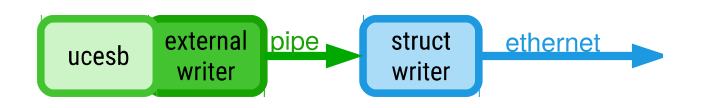

• Generating the structure information from ucesb

./jun16\_ptof --ntuple=RAW,STRUCT\_HH,ext\_h101.h

- Generated file contains:
	- flat structure of detector data layout (EXT\_STR\_h101)
	- hierarchical (array) structure (EXT\_STR\_h101\_onion)
	- macro to add data items to the structure information for external client setup, i.e. define what the client uses from the server (EXT\_STR\_h101\_ITEMS\_INFO)

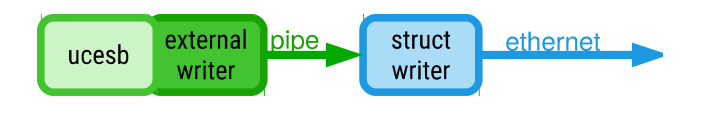

- $\bullet$  C and C++ API:
	- connect() to a struct\_writer server on a specific IP:port or pipe
	- setup() the requested data from the server
	- fetch\_event() loads the next event into the local buffer
	- close() the connection when done
- More information in (hbook/ext\_data\_client.h)
- This is what R3BUcesbSource uses!

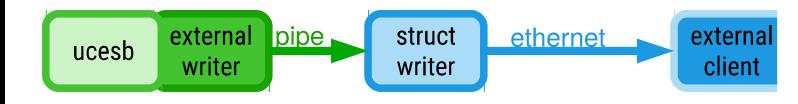

## Hands-On 2

- Goal: Generating ext\_h101\_ptof.h
- Necessary steps:
	- Generate ext\_h101.h via ucesb
	- Modify ext\_h101.h to include only what is needed for PTOF
- These steps have to be done every time the spec file or the mapping for a detector changes

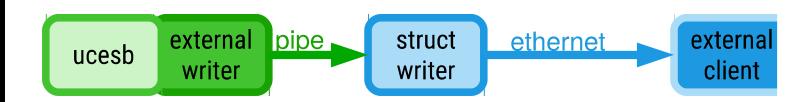

• Generate the ext\_h101.h from ucesb

./jun16\_ptof --ntuple=RAW:PTOF,STRUCT\_HH,ext\_h101.h

• Open the resulting file in an editor

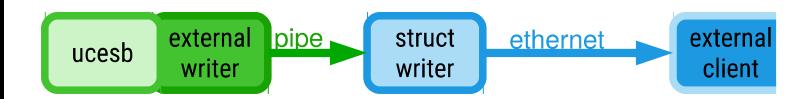

- Delete unneeded things:
	- Everything below the line "For internal use by the network data reader:" until the last "#endif" line
- Rename the structures and the macro:
	- $-$  EXT\_STR\_h101  $\rightarrow$  EXT\_STR\_h101\_PTOF
	- $-$  EXT\_STR\_h101\_onion  $\rightarrow$  EXT\_STR\_h101\_PTOF\_onion
	- $-$  EXT\_STR\_h101\_ITEMS\_INFO  $\rightarrow$  EXT\_STR\_h101\_PTOF\_ITEMS\_INFO

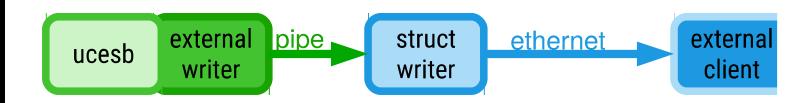

• OR: Generate the ext h101.h from ucesb

./jun16\_ptof --ntuple=RAW:PTOF,STRUCT\_HH,id=h101\_PTOF,ext\_h101.h

- Takes care of renaming automatically
- Only have to delete the last part

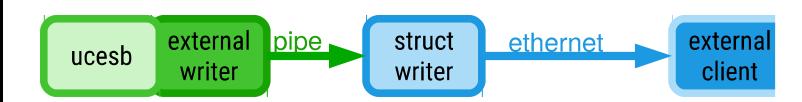
#### Questions?

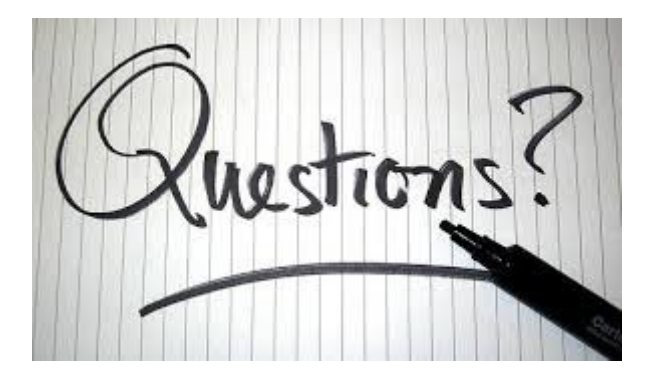

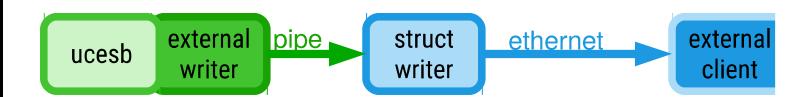

## ucesb external client

- The resulting file can then be used by an external client to receive data from the struct\_writer
- R3BRoot uses a single R3BUcesbSource class to manage a list of detector specific R3BReaders
- Each R3BReader has its own ext\_h101\_<det>.h structure information (look inside r3bsource/ for a list)
- An R3BReader should copy all data needed by the detector from the ucesb structure into R3BRoot data containers
- List of R3BReaders used for analysis is specified in the macro file

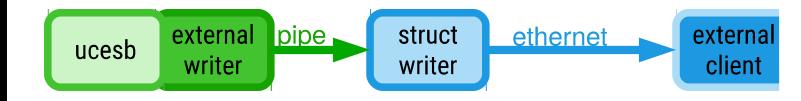

## R3BRoot as external client

- The R3BUcesbSource class
	- Wraps around ext\_data\_clnt C++ API
- Tasks
	- Start the ucesb unpacker in struct\_writer mode (fork)
	- Connect to the unpacker as a client
	- Setup the client to receive requested data items
	- Fetch events and copy data to local buffer
	- Report any errors encountered

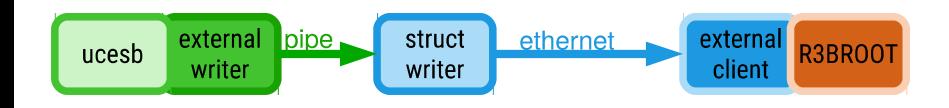

## R3BRoot as external client

• R3BUcesbSource Constructor:

R3BUcesbSource(TString filename, TString ntuple\_options, TString \ ucesb\_path, EXT\_STR\_h101 \*event, size\_t event\_size)

• filename: Path to the LMD file

struct ethernet

writer

pipe.

external

ucesb

- ntuple\_options: Additional options to –ntuple option
- ucesb\_path: Path to ucesb executable
- event: Pointer to the full event structure
- event size: Size of the full event structure

external<br>client R3BR00

# R3BRoot as external client

- R3BUcesbSource Init():
	- Forks a ucesb process and opens a pipe using popen() based on the arguments to the constructor
	- Connects to the server in the forked process
- R3BUcesbSource InitUnpackers():
	- Initialise each R3BReader in the list of Readers
- R3BUcesbSource ReadEvent():
	- Fetch data from ucesb
	- Run each detector specific R3BReader

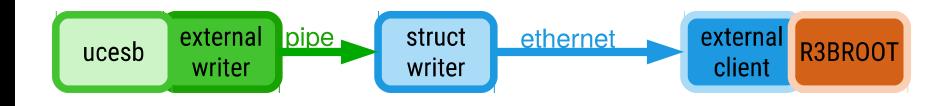

### Questions?

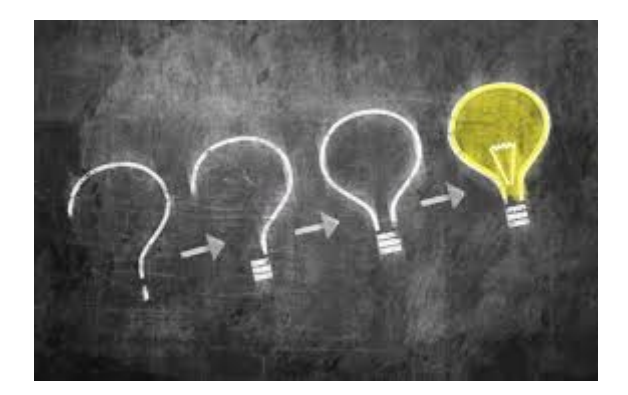

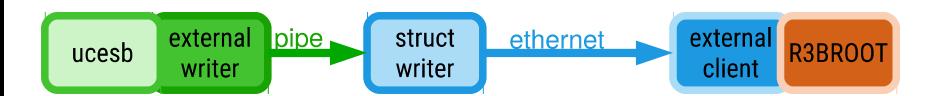

# Hands-On 3

- Goal: Implement a reader class for PTOF detector
- Necessary steps:
	- New data container (or reuse an existing one)
	- New class deriving from R3BReader
	- Implement Init() function
	- Implement Read() function

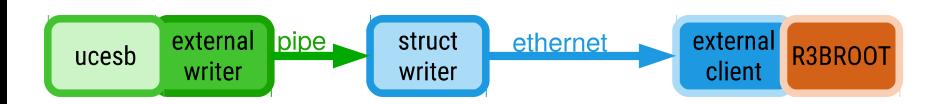

# Tamex Mapped Data container

- Modify the existing r3bdata/neulandData/R3BPaddleTamexMappedData.h
- It already (on github R3BRoot/dev) handled data for a single PMT, but needed to be extended for two PMTs attached to the same paddle
- Dima's workshop repository already has version for two  $PMTs \rightarrow$  quick walkthrough

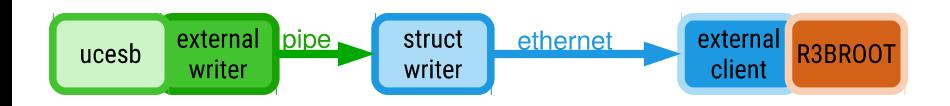

# Tamex Mapped Data container

- Tasks
	- Add data members for second PMT
	- Simplify the constructor to only accept plane and bar number and set all members to zero
	- Adjust accessor functions

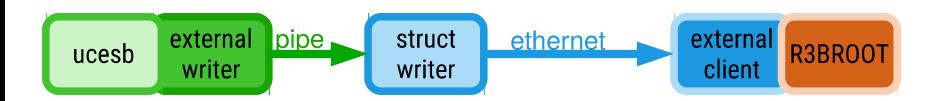

# Tamex Mapped Data container - Outline

```
// r3bdata/neulandData/R3BPaddleTamexMappedData.h
   #ifndef R3BPADDLETAMEXMAPPEDITEM_H
   #define R3BPADDLETAMEXMAPPEDITEM_H
   #include "TObject.h"
   class R3BPaddleTamexMappedData : public TObject
   {
      public:
        /* Default Constructor */
        R3BPaddleTamexMappedData();
        /* Standard Constructor */
       R3BPaddleTamexMappedData(Int t planeId, Int t barId);
        // Destructor
        virtual ~R3BPaddleTamexMappedData() {}
      protected:
        Int_t fPlane; //... number of plane 1..n
       Int t fBar; //... number of bar 1..n
      public:
        ClassDef(R3BPaddleTamexMappedData, 1)
   };ucesb
      writer
                 writer
                                  client
```
### Tamex Mapped Data – Data members

```
// r3bdata/neulandData/R3BPaddleTamexMappedData.h
```

```
 protected:
  Int t fPlane; //... number of plane 1..n
  Int t fBar: //.. number of bar 1..n public:
  // PM1:
  Int t fCoarseTime1LE; //... coarse time of leading edge
  Int t fFineTime1LE; //... fine time of leading edge
  Int t fCoarseTime1TE; //... coarse time of trailing edge
  Int t fFineTime1TE; //... fine time of trailing edge
  // PM2 \cdotInt t fCoarseTime2LE; //... coarse time of leading edge
  Int t fFineTime2LE; //... fine time of leading edge
  Int t fCoarseTime2TE; //... coarse time of trailing edge
  Int t fFineTime2TE; //... fine time of trailing edge
```
## Tamex Mapped Data – Cxx file

```
#include "R3BPaddleTamexMappedData.h"
   R3BPaddleTamexMappedData::R3BPaddleTamexMappedData()
         : fPlane(0), fBar(0)
         , fCoarseTime1LE(0), fFineTime1LE(0)
          , fCoarseTime1TE(0), fFineTime1TE(0)
         , fCoarseTime2LE(0), fFineTime2LE(0)
         , fCoarseTime2TE(0), fFineTime2TE(0)
   {
   }
   R3BPaddleTamexMappedData::R3BPaddleTamexMappedData(Int_t planeId, Int_t barId)
         : fPlane(planeId), fBar(barId)
         , fCoarseTime1LE(0), fFineTime1LE(0)
         , fCoarseTime1TE(0), fFineTime1TE(0)
         , fCoarseTime2LE(0), fFineTime2LE(0)
         , fCoarseTime2TE(0), fFineTime2TE(0)
   {
   }
   ClassImp(R3BPaddleTamexMappedData)ucesb
```
ciient

writer

## Tamex Mapped Data – Accessor functions

```
 // Getters
     inline const Int_t& GetPlaneId() const
\overline{\phantom{a}} return fPlane;
\longrightarrowinline const Int t& GetBarId() const
\sim \sim \sim \sim return fBar;
\longrightarrowinline const Int t& GetCoarseTime1LE() const
      {
          return fCoarseTime1LE;
\longrightarrow ...
     inline const Int_t& GetFineTime(int t,int e) const
\sim \sim \sim \sim return t ? (e ? fFineTime2TE : fFineTime2LE) :
            (e ? fFineTime1TE : fFineTime1LE);
\longrightarrow
```
writer

client

## New Reader class

- R3BPtofReader, is initially derived from R3BTofdReader
- Needs to read data from PTOF data structure supplied by ucesb unpacker  $\rightarrow$  Multi-Hit zero-suppressed arrays
- Must check that:
	- hits in both PMTs for the same paddle exist (within 100 ns), otherwise they don't belong to the same particle
	- leading and trailing edges for the same hit exist (within 5 us), otherwise the time over threshold is unreasonably high

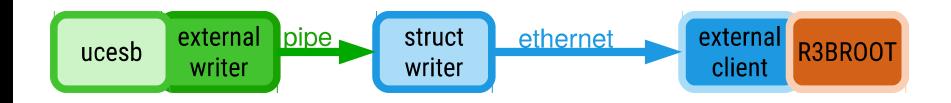

### R3BPtofReader - Outline

```
// r3bsource/R3BPtofReader.h
   #ifndef R3BPTOFREADER_H
   #define R3BPTOFREADER_H
   #include "R3BReader.h"
   class R3BPtofReader : public R3BReader
   {
        public:
             R3BPtofReader(EXT_STR_h101_PTOF *, UInt_t);
             ~R3BPtofReader();
        private:
             /* Reader specific data structure from ucesb */
             EXT STR h101 PTOF* fData;
             /* Data offset */
             UInt t fOffset;
             /* FairLogger */
             FairLogger* fLogger;
             /* the structs of type R3BPtofxMappedItem */
             TClonesArray* fArray; /**< Output array. */
        public:
             ClassDef(R3BPtofReader, 0);
   };ucesb
      writer
                 writer
                                  client
```
## R3BPtofReader – Member functions

```
class R3BPtofReader : public R3BReader
{
 ... 
     public:
         /* These are required by R3BReader */
         Bool t Init(ext data struct info *);
         Bool t Read();
         void Reset();
 ...
     private:
         /* These are helper functions to maintain a nice code structure */
         Bool t ReadLeadingEdges(EXT STR h101 PTOF onion *, int, int);
         Bool_t ReadTrailingEdges(EXT_STR_h101_PTOF_onion *, int, int);
          Bool t ReadLeadingEdgeChannel(EXT STR h101 PTOF onion *, int,
               int, uint32_t, int);
          Bool_t ReadTrailingEdgeChannel(EXT_STR_h101_PTOF_onion *, int,
               int, uint32_t, int);
 ...
}
```
ucesb

## R3BPtofReader – Constructor / Destructor

```
//r3bsource/R3BPtofReader.cxx:
   #include "TClonesArray.h"
   #include "FairLogger.h"
   #include "FairRootManager.h"
   #include "R3BPtofReader.h"
   #include "R3BPaddleTamexMappedData.h"
   extern "C" {
   #include "ext data client.h" /* Header describing the external client API from ucesb */
   #include "ext h101 ptof.h" /* ← This is the data structure layout header from ucesb */
   }
   R3BPtofReader::R3BPtofReader(EXT_STR_h101_PTOF* data, UInt_t offset)
        : R3BReader("R3BPtofReader")
        , fData(data)
        , fOffset(offset)
        , fLogger(FairLogger::GetLogger())
        , fArray(new TClonesArray("R3BPaddleTamexMappedData"))
   {
   }
   R3BPtofReader::~R3BPtofReader()
   {}ucesb
```
writer

writer

client

# R3BPtofReader – Init() function 1

```
//r3bsource/R3BPtofReader.cxx:
   #define MAX PTOF PLANES 1 /* Some constants used below */
   #define N_TUBES_PER_PADDLE 2
   Bool t R3BPtofReader::Init(ext data struct info *a struct info)
   {
         /* Setup external client to request all PTOF-related data items */
        int ok;
        EXT STR h101 PTOF ITEMS INFO(ok, *a struct info, fOffset, EXT STR h101 PTOF, 0);
        if (!ok) {
             perror("ext data struct info item");
             fLogger->Error(MESSAGE_ORIGIN, "Failed to setup structure information.");
             return kFALSE;
        }
        return kTRUE;
   }ucesb
      writer
                 writer
                                  client
```
## R3BPtofReader – Init() function

```
//r3bsource/R3BPtofReader.cxx:
   Bool t R3BPtofReader::Init(ext data struct info *a struct info)
   {
          ...
        // Register output array in tree
        FairRootManager::Instance()->Register("PtofMapped", "Land", fArray, kTRUE);
        // initial clear (set number of hits to 0)
        EXT STR h101 PTOF onion* data = (EXT STR h101 PTOF onion*)fData;
        for (int d = 0; d < MAX PTOF PLANES; d++) {
              for (int t = 0; t < N TUBES PER PADDLE; t++) {
                   data->PTOF P[d] . T[t] . TFLM = 0;
                   data->PTOF P[d].T[t].TFTM = 0;
              }
         }
        return kTRUE;
   }ucesb
      writer
                  writer
                                   client
```
## R3BPtofReader – Read() function

```
//r3bsource/R3BPtofReader.cxx:
Bool t R3BPtofReader::Read()
\left\{ \right.// Convert plain raw data to multi-dimensional array
     EXT STR h101 PTOF onion* data = (EXT STR h101 PTOF onion*)fData;
     // Loop over detector planes and PM tubes
      // Then read the leading edges, and the trailing edges
     for (int d = 0; d < MAX PTOF PLANES; d++)
     \left\{ \right.for (int t = 0; t < N TUBES PER PADDLE; t^{++})
          {
                ReadLeadingEdges(data, d, t);
                ReadTrailingEdges(data, d, t);
           }
     }
}
```
client

ucesb

writer

# R3BPtofReader – ReadLeadingEdges() function

```
//r3bsource/R3BPtofReader.cxx:
   Bool t R3BPtofReader::ReadLeadingEdges(EXT STR h101 PTOF onion *data, int d, int t)
   {
        // # of channels with data. not necessarly number of hits! (b/c multi hit)
        uint32 t numChannels = data->PTOF P[d].T[t].TFLM;
        // loop over channels, index in v for first item of current channel
        uint32 t curChannelStart = 0;
        for (int i = 0; i < numChannels; i^{++})
        {
             uint32 t bar; // bar number
             uint32 t nextChannelStart; // index in v for first item of next channel
             bar = data->PTOF P[d].T[t].TFLMI[i];
             nextChannelStart = data->PTOF_P[d].T[t].TFLME[i];for (int j = curChannelStart; j < nextChannelStart; j++) {
                  ReadLeadingEdgeChannel(data, d, t, bar, j);
             }
             curChannelStart = nextChannelStart;
        }
        return kTRUE;
   }ucesb
     writer
                 writer
                                 client
```
# R3BPtofReader – ReadLeadingEdgeChannel()

```
//r3bsource/R3BPtofReader.cxx:
    #define MAX TIME DIFF PADDLE PMT 20 /* 20 * 5 ns = 100 ns */Bool t R3BPtofReader::ReadLeadingEdgeChannel(EXT STR h101 PTOF onion *data, int d, int t,
         uint32_t bar, int ch)
    {
         R3BPaddleTamexMappedData* mapped = NULL;
         mapped = new ((*fArray)[fArray->GetEntriesFast()])
               R3BPaddleTamexMappedData(d + 1, bar); // plane, bar
         /* Fill leading edge time members */
         if (t == 0)\left\{ \right.// PM1
               mapped->fCoarseTime1LE = data->PTOF_P[d].T[t].TCLv[ch];
               mapped \rightarrow ff \rightarrow T \rightarrow T \rightarrow T = data->PTOF P[d].T[t].TFLv[ch];
         } else {
               // PM2
               mapped \rightarrow fCoarseTime2LE = data \rightarrow PTOF_P[d].T[t].TCLv[ch];mapped \rightarrow fFineTime2LE = data->PTOF P[d].T[t].TFLv[ch];
          }
         return kTRUE;
    }ucesb
      writer
                   writer
                                      client
```
# R3BPtofReader – ReadLeadingEdgeChannel()

```
//r3bsource/R3BPtofReader.cxx:
   #define MAX TIME DIFF PADDLE PMT 20 /* 20 * 5 ns = 100 ns */Bool t R3BPtofReader::ReadLeadingEdgeChannel(EXT STR h101 PTOF onion *data, int d, int t,
         uint32_t bar, int ch)
    {
         R3BPaddleTamexMappedData* mapped = NULL;
         mapped = new ((*fArray)[fArray->GetEntriesFast()])
               R3BPaddleTamexMappedData(d + 1, bar); // plane,
                                                                        WATT!
         /* Fill leading edge time members */
         if (t == 0)We would like to join
         \left\{ \right.the hits in the same
              // PM1
              mapped->fCoarseTime1LE = data->PTOF_P[d].T[t].TCLpaddle!mapped \rightarrow ff \rightarrow T \rightarrow T \rightarrow T \rightarrow T = data->PTOF P[d].T[t].TF
         } else {
              // PM2
              mapped \rightarrow fCoarseTime2LE = data \rightarrow PTOF_P[d].T[t].TCLmapped \rightarrow fFineTime2LE = data->PTOF P[d].T[t].TFLv[ch];
         }
         return kTRUE;
    }
ucesb
      writer
                   writer
                                     ciient
```
# R3BPtofReader – ReadLeadingEdgeChannel()

//r3bsource/R3BPtofReader.cxx: Bool t R3BPtofReader::ReadLeadingEdgeChannel(EXT STR h101 PTOF onion \*data, …) {

}

ucesb

```
if (t == 1) {
       int n = fArray->GetEntriesFast();
       int coarse = data->PTOF P[d].T[t].TCLv[ch];for (int k = 0; k < n; k^{++}) {
            R3BPaddleTamexMappedData* hit = (R3BPaddleTamexMappedData*)fArray->At(k);
            /* if leading time1 within 100ns window and time2 not yet set */
            if ((hit->fCoarseTime2LE == 0)
                 &8 (abs(hit->fCoarseTime1LE - coarse) <= MAX TIME DIFF PADDLE PMT)) {
                 mapped = hit;break;
             }
       }
  }
  if (!mapped) mapped = new ((*fArray)[fArray->GetEntriesFast()])
       R3BPaddleTamexMappedData(d + 1, bar); // plane, bar
  /* Otherwise mapped is the hit containing the matching time1 */
   ...
Write
           writer
                            client
```
# R3BPtofReader – ReadTrailingEdges() function

```
//r3bsource/R3BPtofReader.cxx:
   Bool t R3BPtofReader::ReadTrailingEdges(EXT STR h101 PTOF onion *data, int d, int t) {
        uint32 t numChannels = data->PTOF P[d].T[t].TFTM;
        // loop over channels
        // index in v for first item of current channel
        uint32 t curChannelStart = 0;
        for (int i = 0; i < numChannels; i++){
             uint32_t bar;
             uint32 t nextChannelStart;
             nextChannelStart = data->PTOF_P[d].T[t].TFTME[i];bar = data->PTOF P[d].T[t].TFTMI[i];
             for (int j = curChannelStart; j < nextChannelStart; j++){
                  ReadTrailingEdgeChannel(data, d, t, bar, j);
             }
             curChannelStart = nextChannelStart;
         }
        return kTRUE;
   }ucesb
      Write
                 writer
                                  client
```
# R3BPtofReader – ReadTrailingEdgeChannel()

```
//r3bsource/R3BPtofReader.cxx:
#define MAX TIME OVER THRESHOLD 1000 /* 1000 * 5 ns = 5 us */
Bool_t R3BPtofReader::ReadTrailingEdgeChannel(EXT STR h101 PTOF onion *data,
     int d, int t, uint32_t bar, int ch)
{
     R3BPaddleTamexMappedData* mapped = NULL;
      mapped = new ((*fArray)[fArray->GetEntriesFast()])
           R3BPaddleTamexMappedData(d + 1, bar); // plane, bar
     if (t == 0)\left\{ \right.// PM1
           mapped->fCoarseTime1TE= data->PTOF P[d].T[t].TCTv[ch];
           mapped->fFineTime1TE = data->PTOF_P[d].T[t].TFTv[ch];
     } else {
           // PM2
           mapped->fCoarseTime2TE= data->PTOF P[d].T[t].TCTv[ch];
           mapped \rightarrow ff \rightarrow T \rightarrow T \rightarrow T \rightarrow T \rightarrow T \rightarrow T \rightarrow T \rightarrow T}
     return kTRUE;
}writer
               writer
                                  ciient
```
ucesb

# R3BPtofReader – ReadTrailingEdgeChannel()

```
//r3bsource/R3BPtofReader.cxx:
Bool t R3BPtofReader::ReadTrailingEdgeChannel(EXT STR h101 PTOF onion *data, ...)
{
     int n = fArray->GetEntriesFast();
     int \; \text{coarse} = \text{data->PTOF} \; P[d].T[t].TCTv[ch];// distinguish between PM1 and PM2
     if (t == 0) {
          for (int k = 0; k < n; k^{++})
          \{R3BPaddleTamexMapedData* hit = (R3BPaddleTamexMapedData*)fArray->At(k);int tot = coarse - hit->fCoarseTime1LE;
               if ((tot \leq MAX TIME OVER THRESHOLD) && (tot \geq 0)
                   & (hit->fCoarseTime1TE == 0) /* no trailing */
                   & (hit->fCoarseTime1LE != 0)) /* has leading */
               {
                    mapped = hit;break;
               }
          }
     } else { /* PM2 is treated similarly */ }
     if (!mapped) mapped = new ((*fArray)[n]) R3BPaddleTamexMappedData(d + 1, bar);
}
```
ciient

#### Questions?

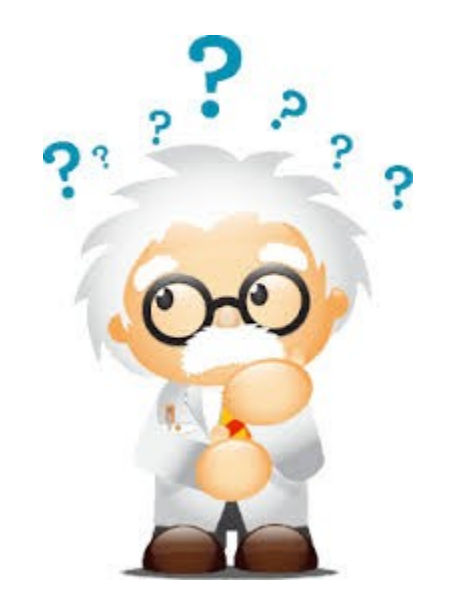

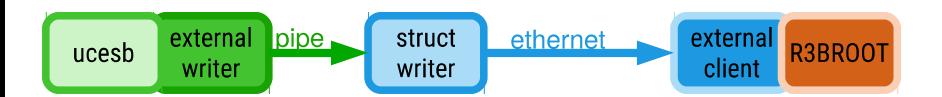

# Writing a macro

- We will produce a macro reading the LOS detector and the PTOF detector
- $\bullet$  It will:
	- add the R3BUcesbSource as data input
	- run the Reader classes to extract data
	- run the LosMapped2Cal task to produce calibrated Los data
- Check out a template of the macro from, or download:
	- /u/bloeher/git/R3BRoot-macros, branch 'for\_r3broot\_workshop'
	- http://web-docs.gsi.de/~bloeher/data/unpack\_ptof\_run160.C

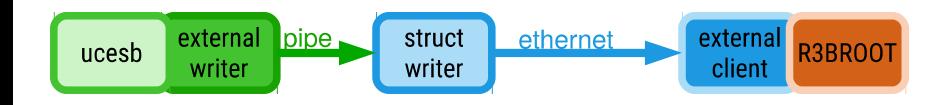

```
/*
    * TODO:
    * Add the PTOF data structure to the full EXT_STR_h101_t structure
    */
   struct EXT STR h101 t
    {
         EXT_STR_h101_unpack_t unpack;
         EXT_STR_h101_LOS_t los;
         EXT_STR_h101_PTOF_t ptof;
   };external R3BR00T
     external pipe,
                  struct
                         ethernet
ucesb
```
client

writer

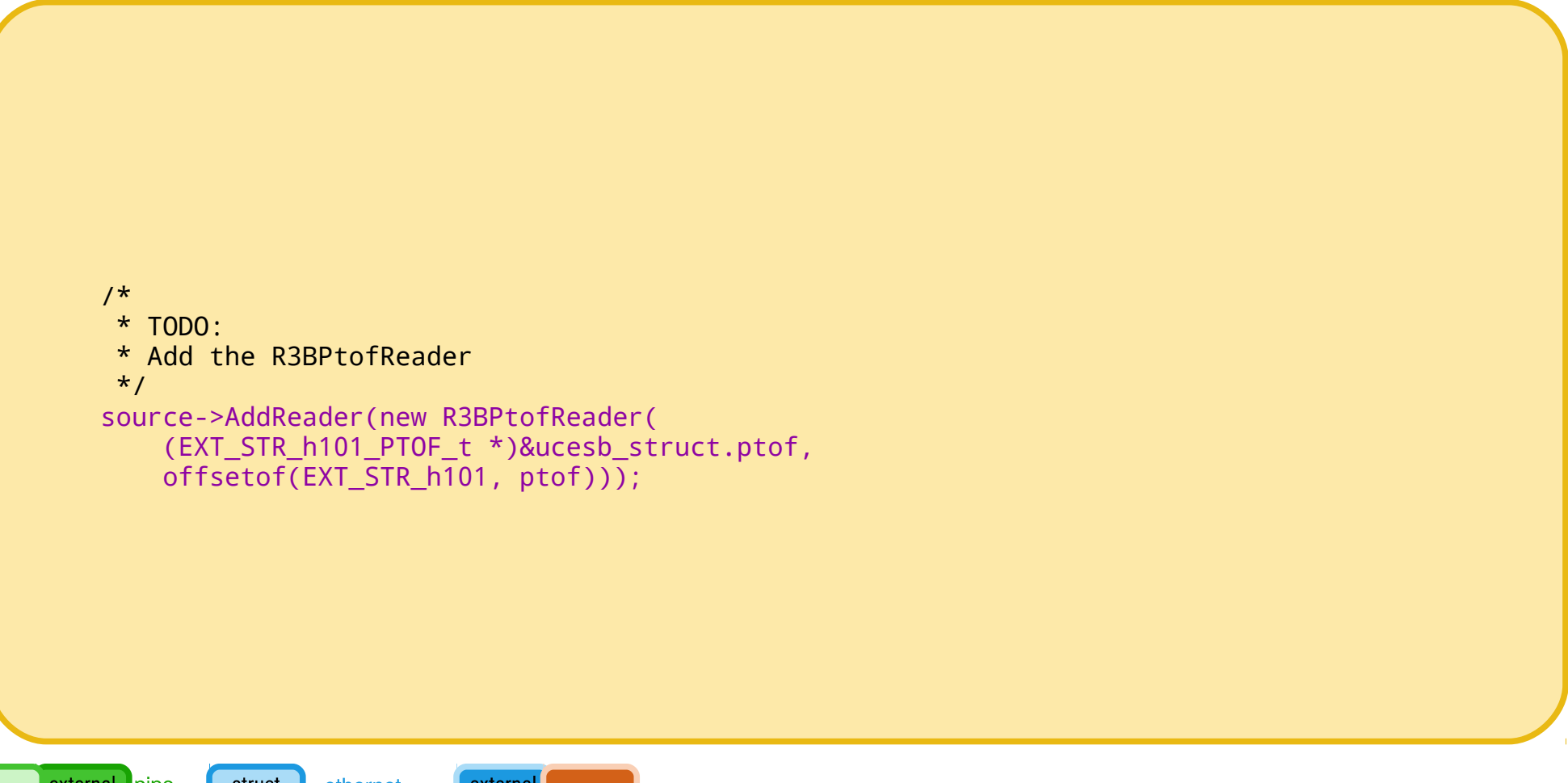

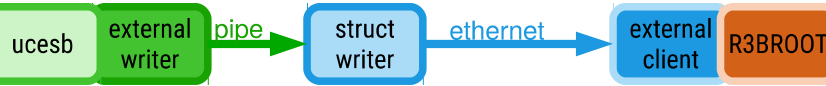

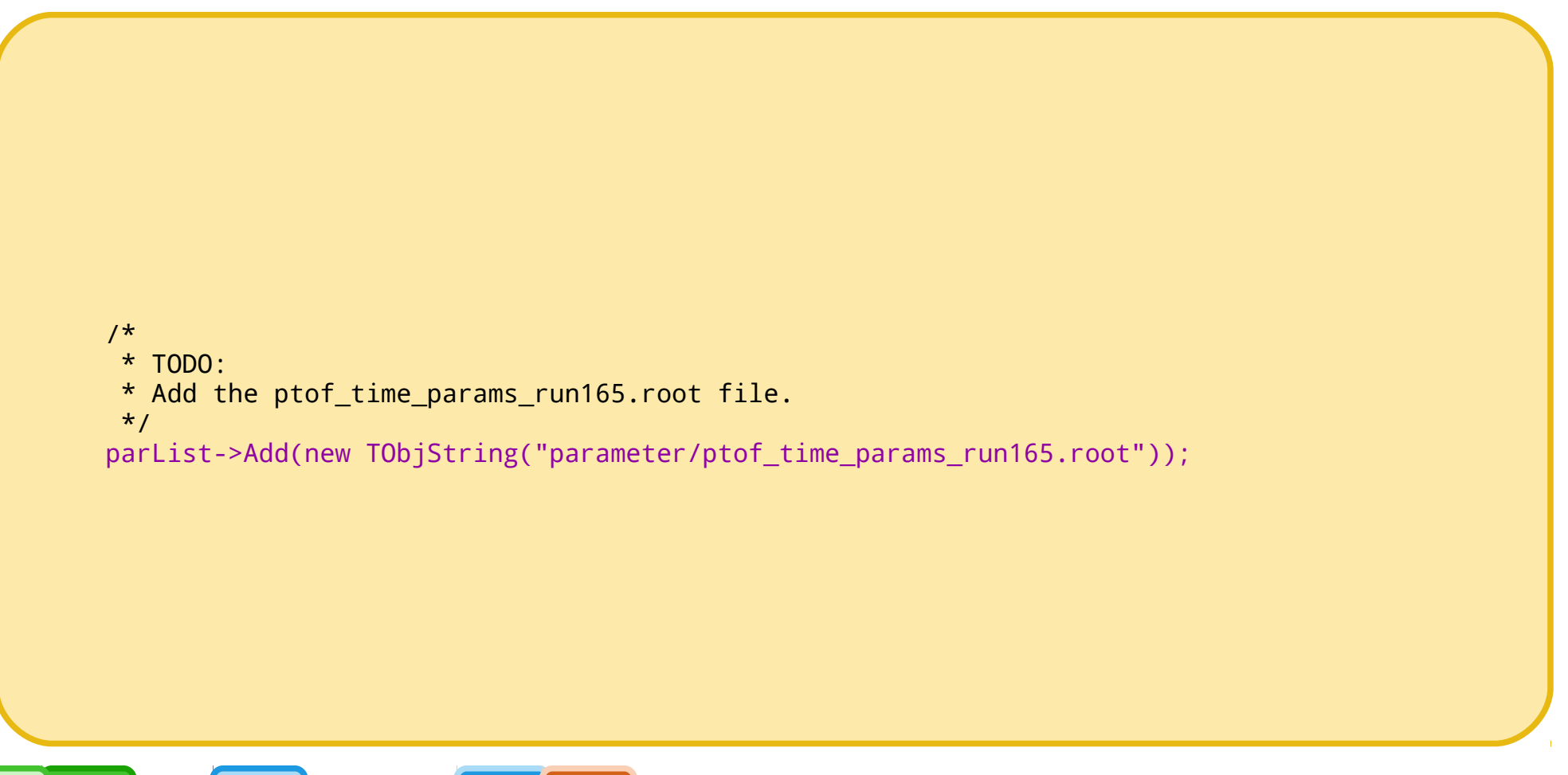

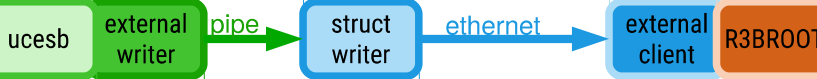

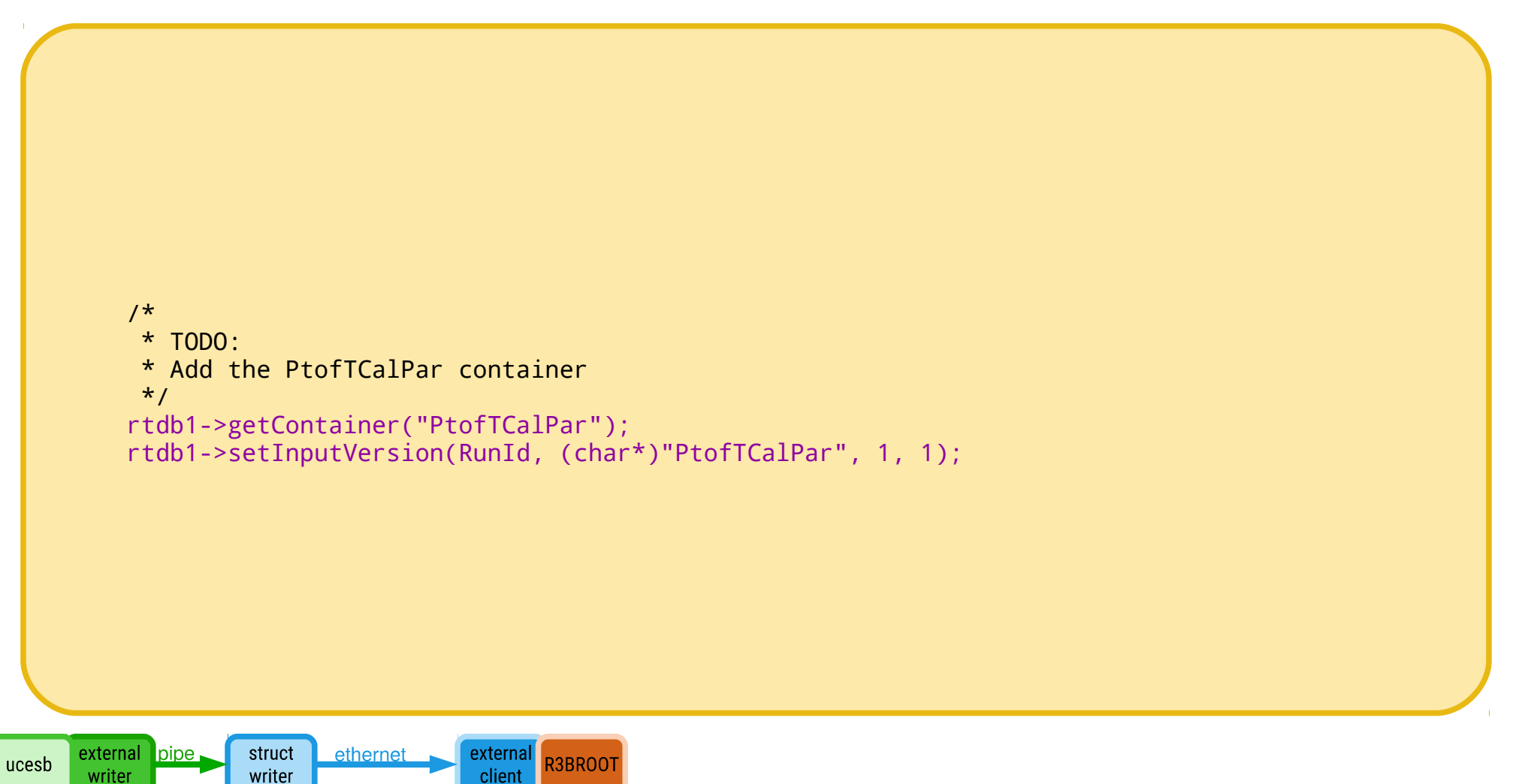

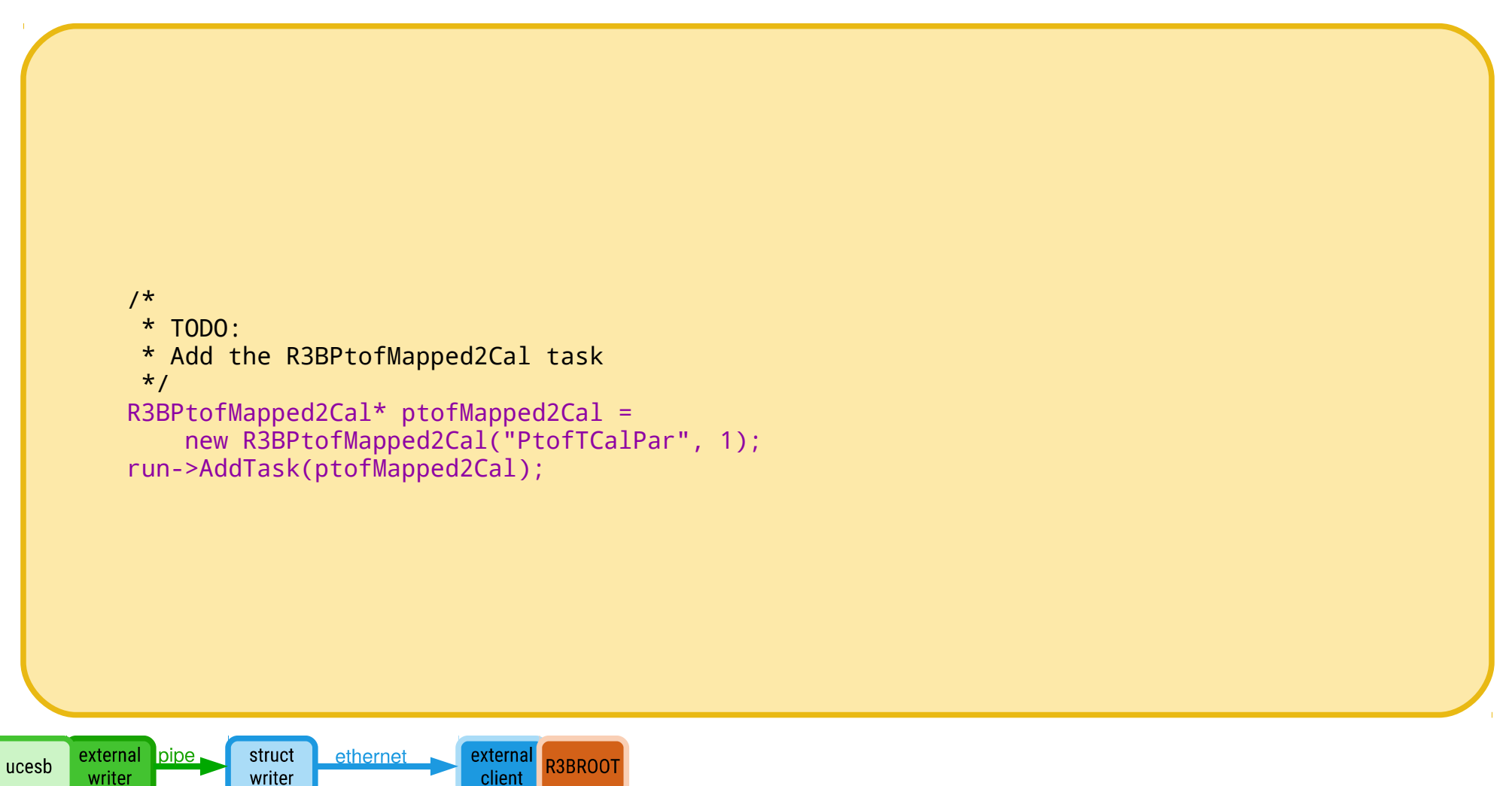

• Run the macro

root -l unpack\_ptof\_run160.C

• Done! That's it  $=$ )

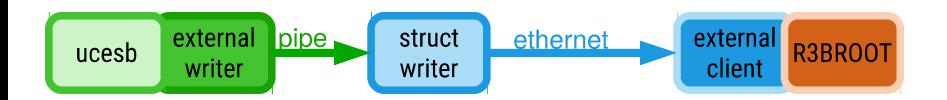

### Questions?

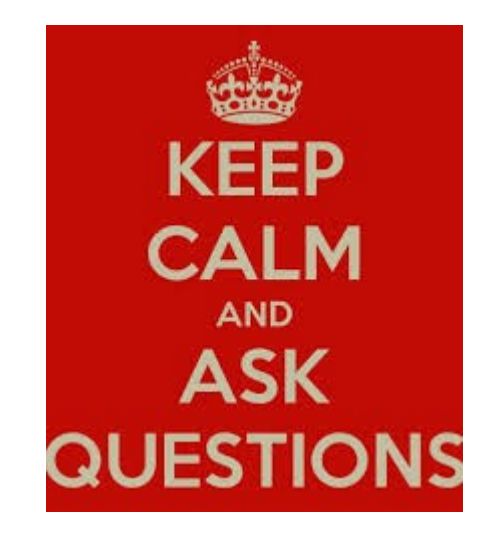

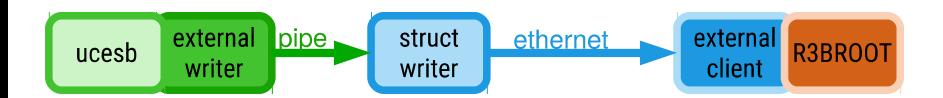